。<br>家庭におけるタブレット端末の接続等テスト結果 票 (提出 用)

## ー<br>年 くみ ばん なまえ

以下 い か のテスト項目 こうもく のテスト結果 けっか について、あてはまる結果 けっか に〇をつけてください。 ただし、⑦について、できた場合は、表示された数値を書いてください。

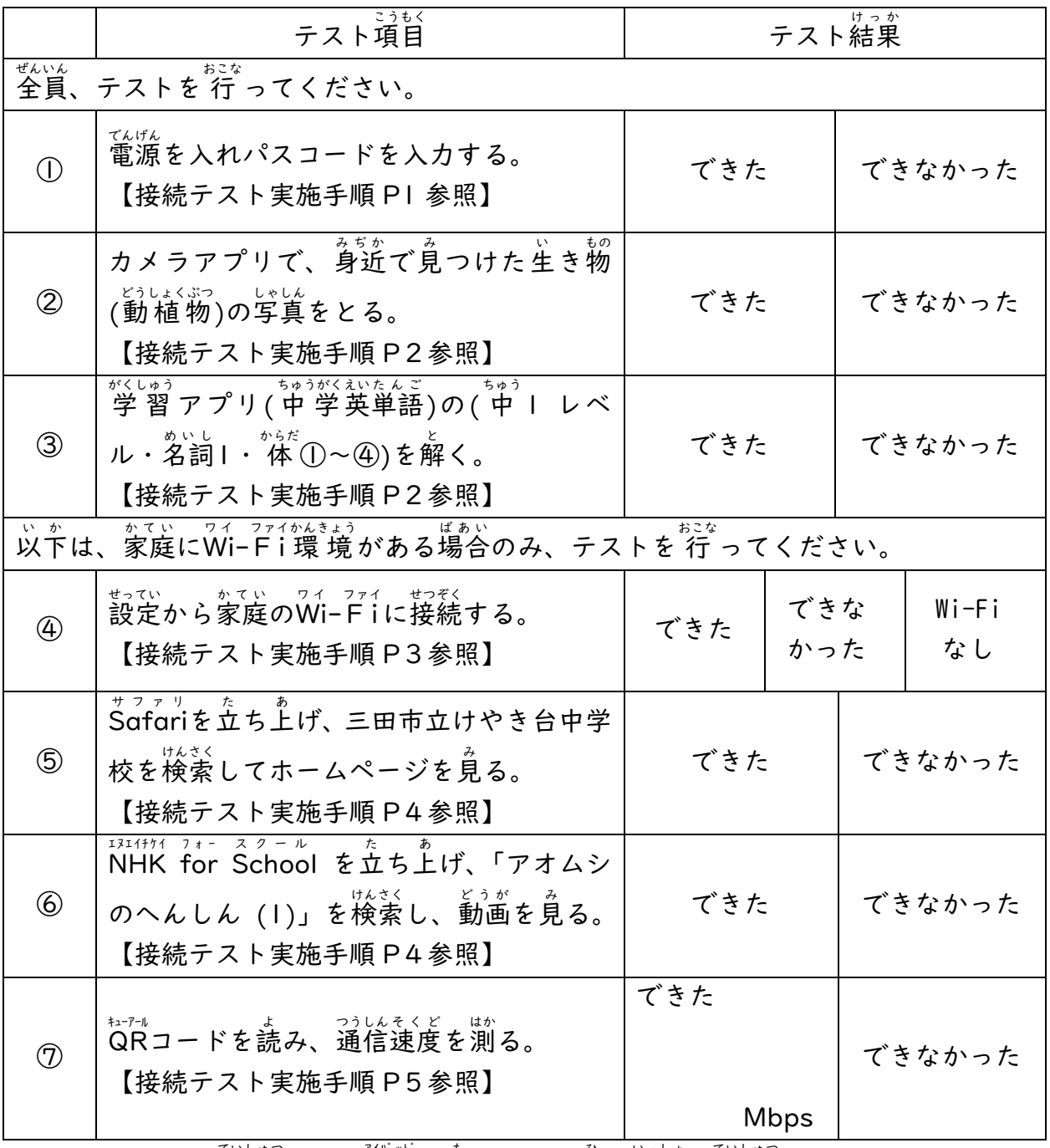

6月28日(月)提出 ※ iPadを持ってくる日に一緒に提出してください。